# Leistungsbeschreibungen

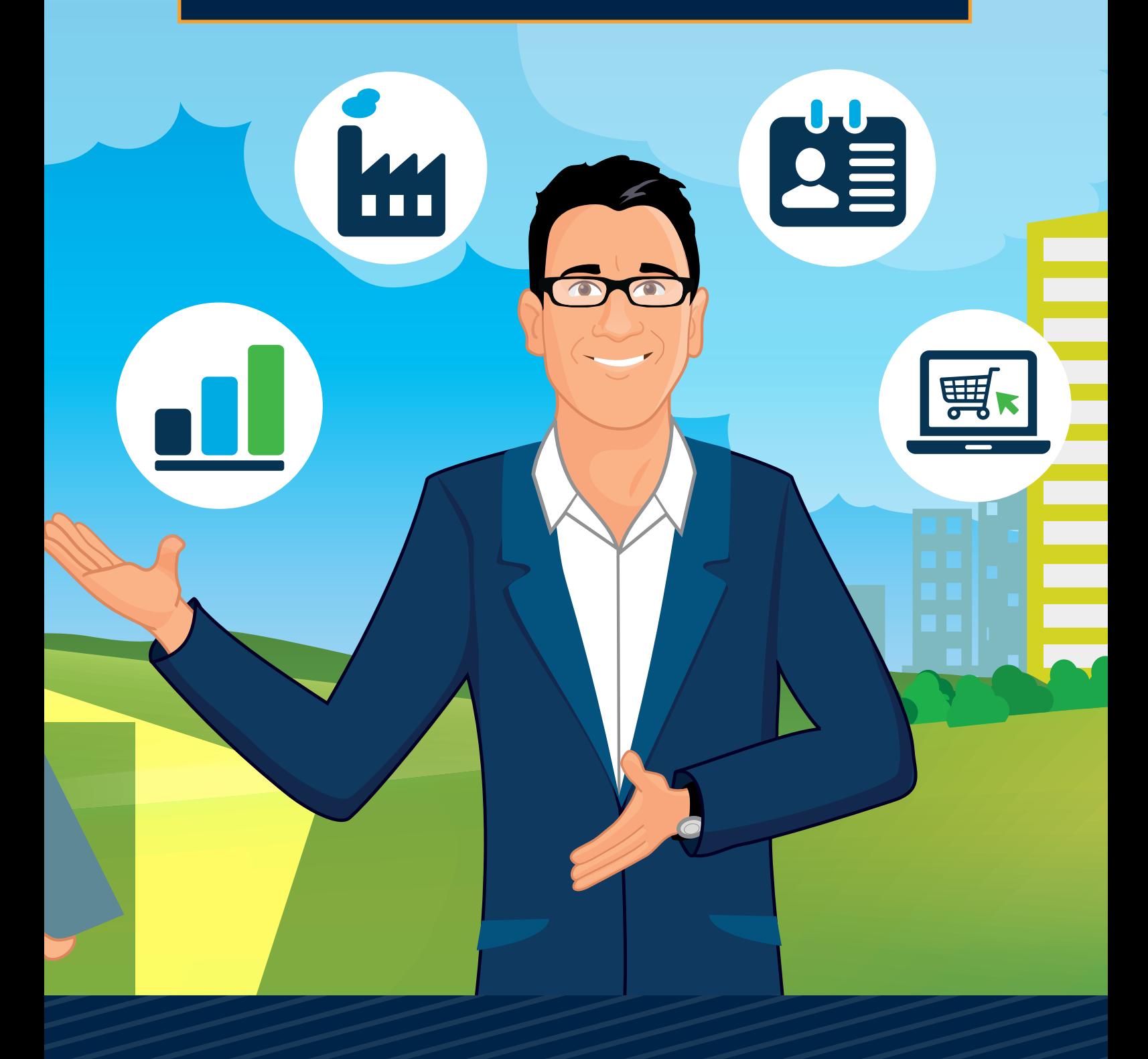

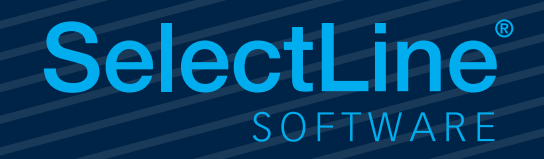

# Warenwirtschaft

# SelectLine **Warenwirtschaft**

**Standard Gold Platin Diamond**

# **Adressverwaltung**

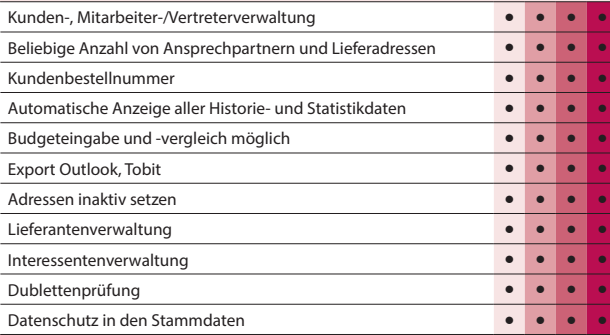

# **Artikelverwaltung**

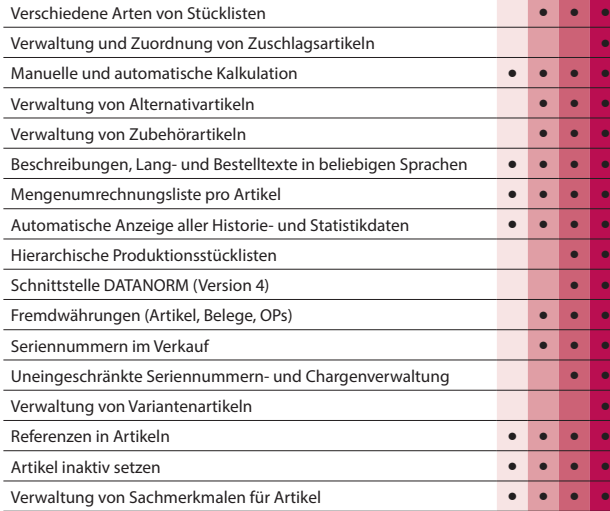

# **Preise und Rabatte**

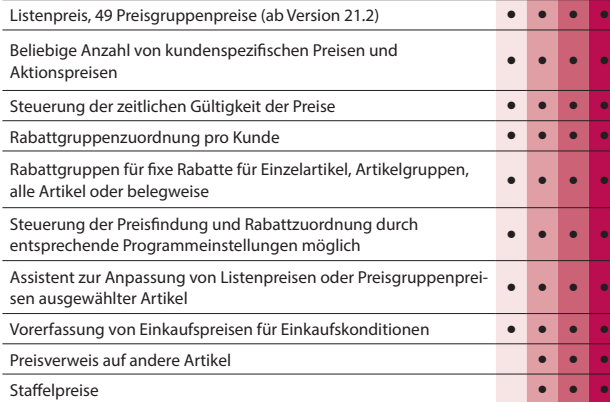

# **Belegwesen**

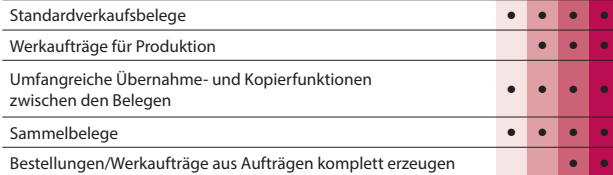

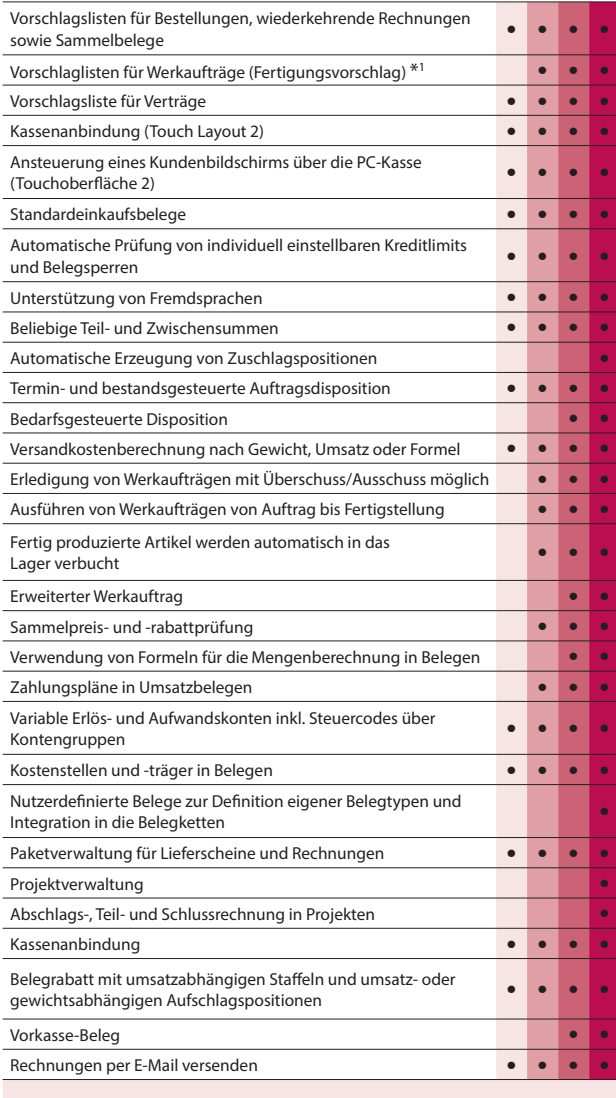

# **Lagerverwaltung**

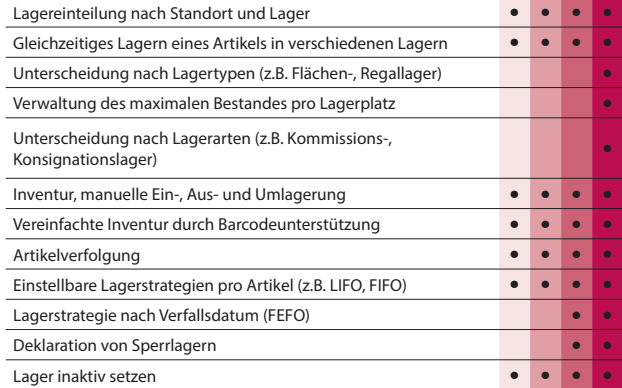

# **Offene-Posten-Verwaltung**

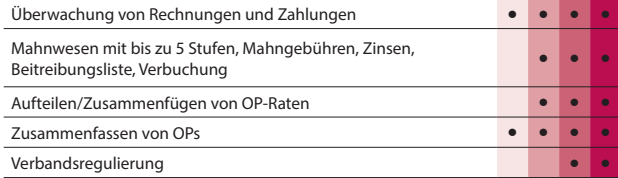

\*1 Mit Produktionsplanung ab Standard verfügbar

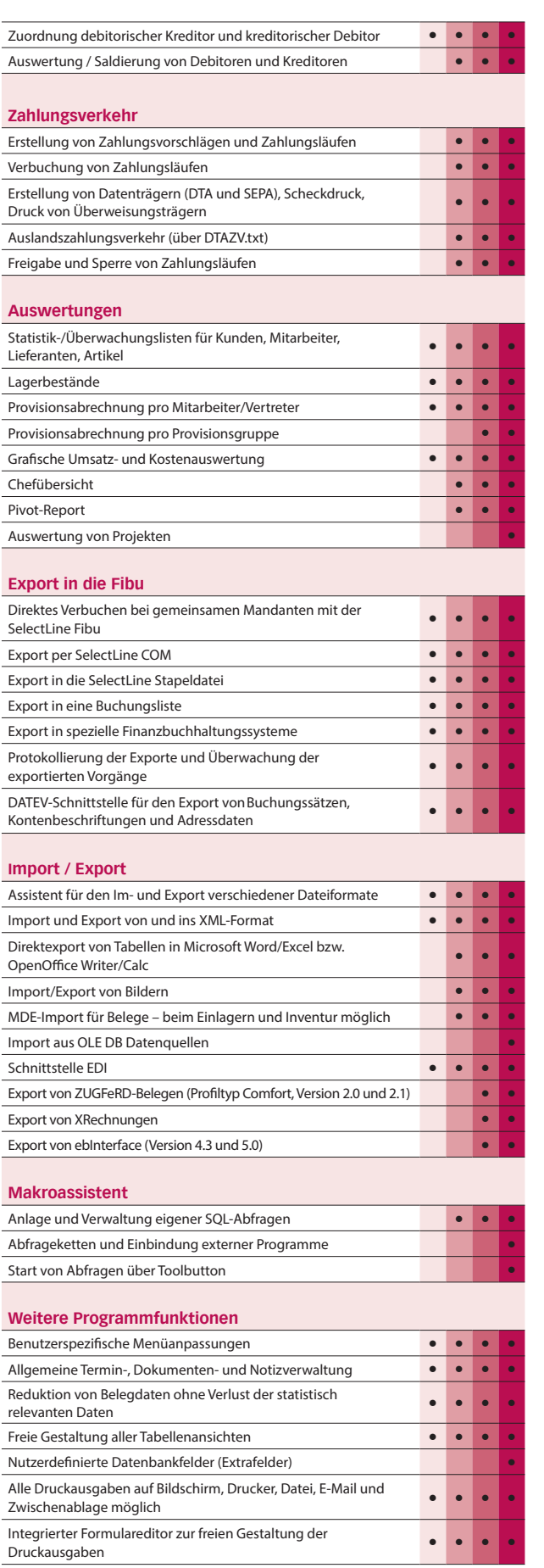

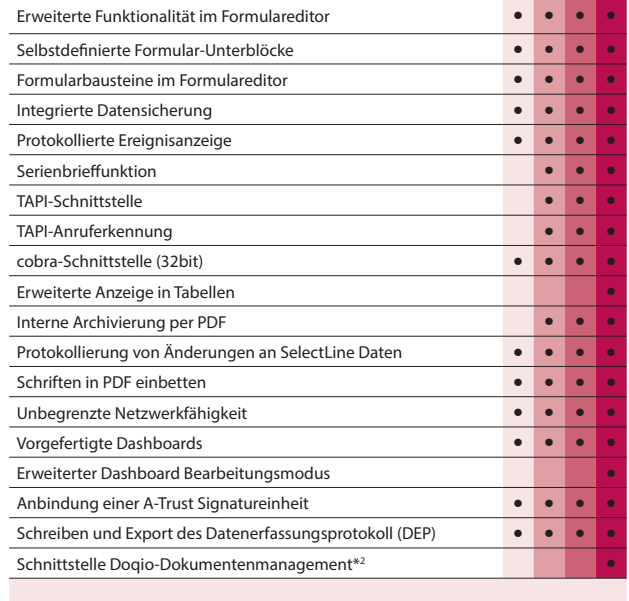

# **Zusatzmodule (kostenpflichtig)**

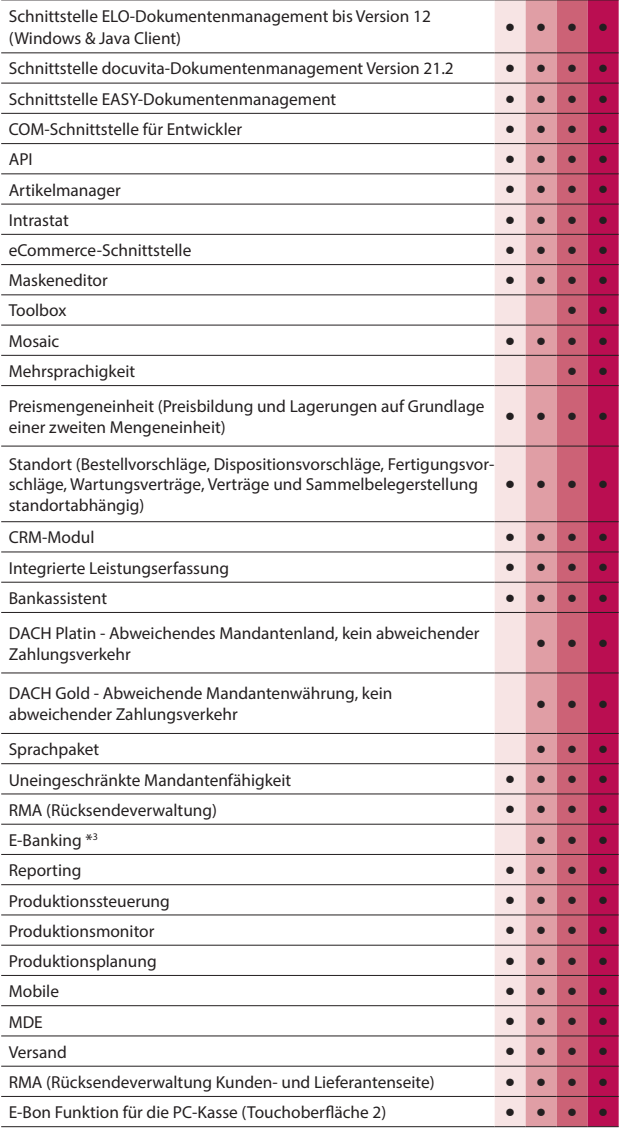

\*2 Hinweis: Nur in Österreich und der Schweiz verfügbar

\*3 Hinweis: Das E-Banking Modul kann im Mandantenland DE und AT mit €-Währung eingesetzt werden.

# Warenwirtschaft

# SelectLine **CRM**

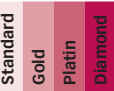

# **Adressen- und Personenverwaltung**

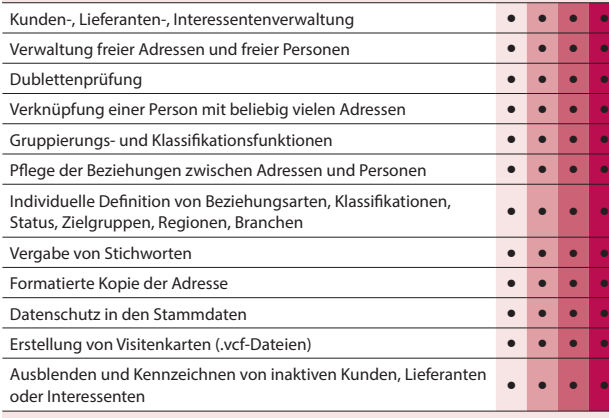

# **Integrierter E-Mailclient**

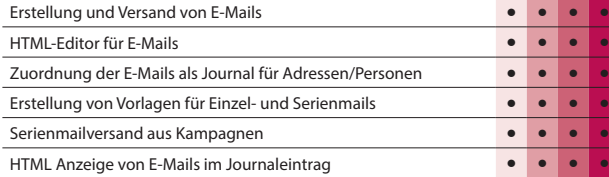

# **Dashboard**

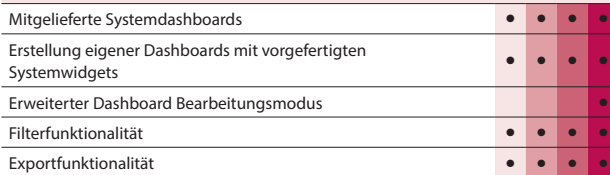

# **Kalender**

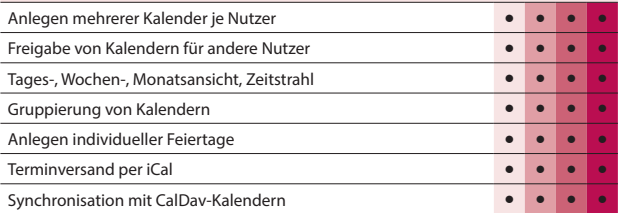

#### **Journale**

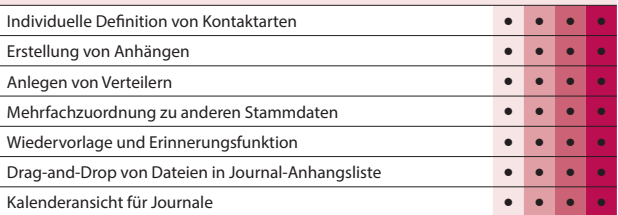

# **Telefonie**

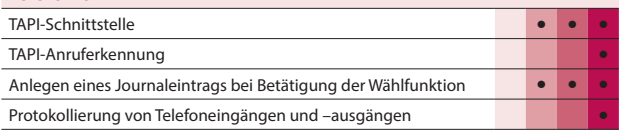

# **Umkreissuche**

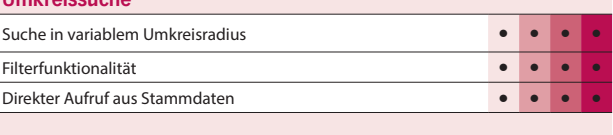

# **Recherche**

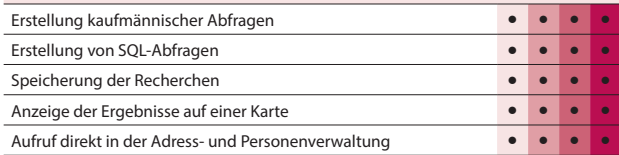

# **Verkaufschancen**

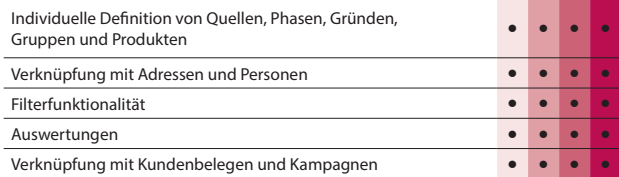

# **Kampagnen**

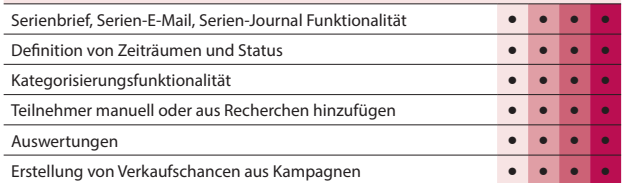

# **Import / Export**

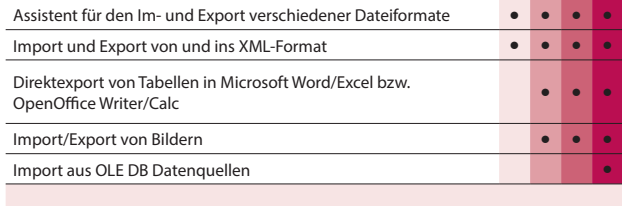

# **Makroassistent**

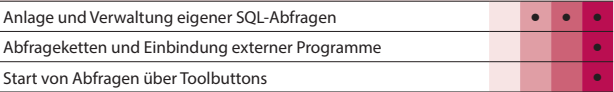

# **Weitere Programmfunktionen**

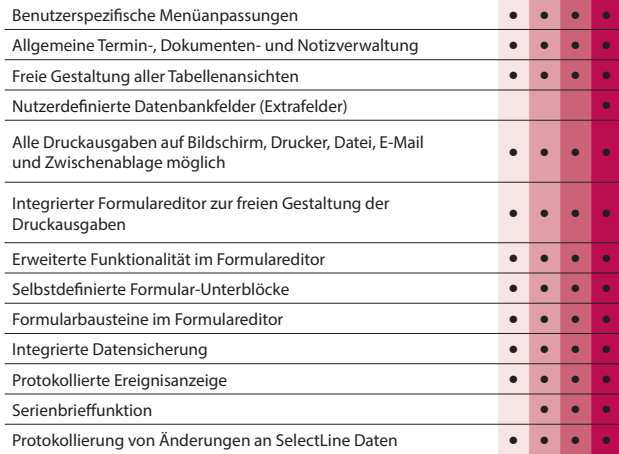

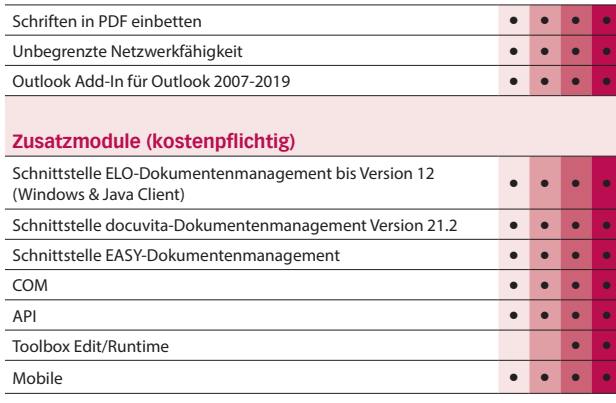

Hinweis:

Die Verfügbarkeit richtet sich nach der Ausprägung der Warenwirtschaftslizenz.

# SelectLine **Artikelmanager**

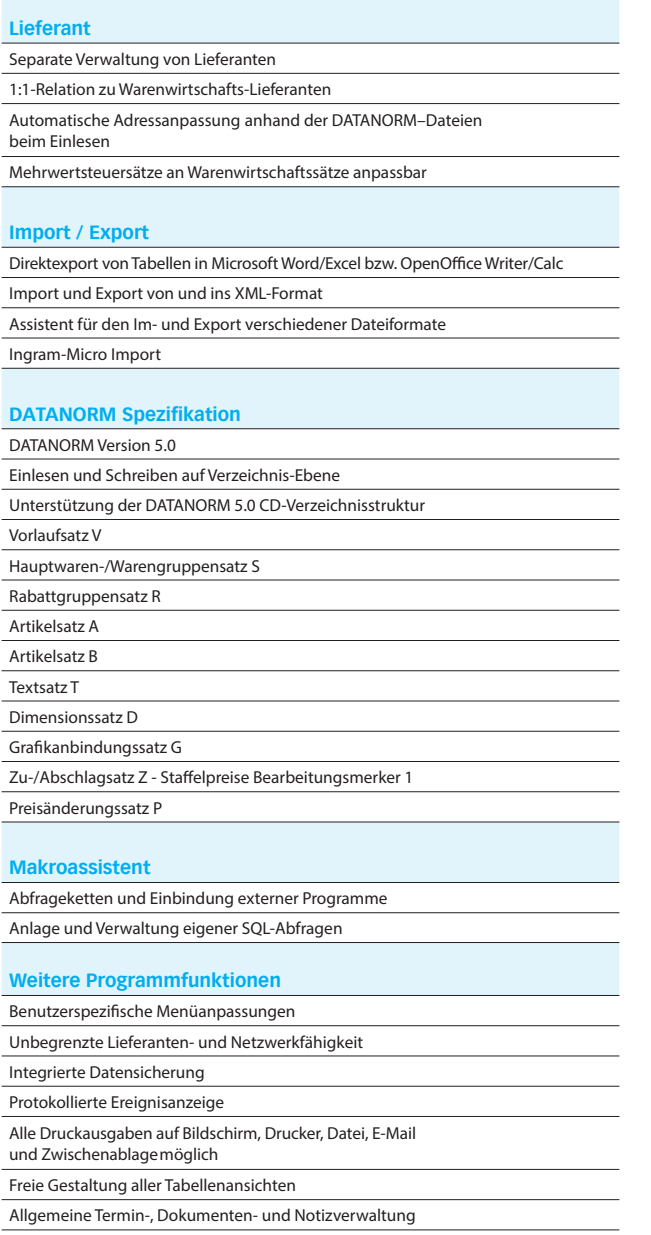

# SelectLine **Toolbox**

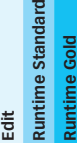

 $\mathbf{r}$ 

# **Maskenanpassungen**

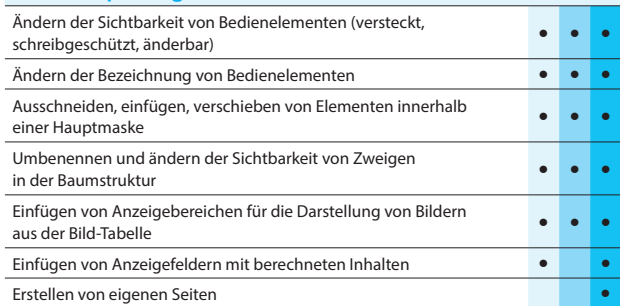

# **Programmlogik**

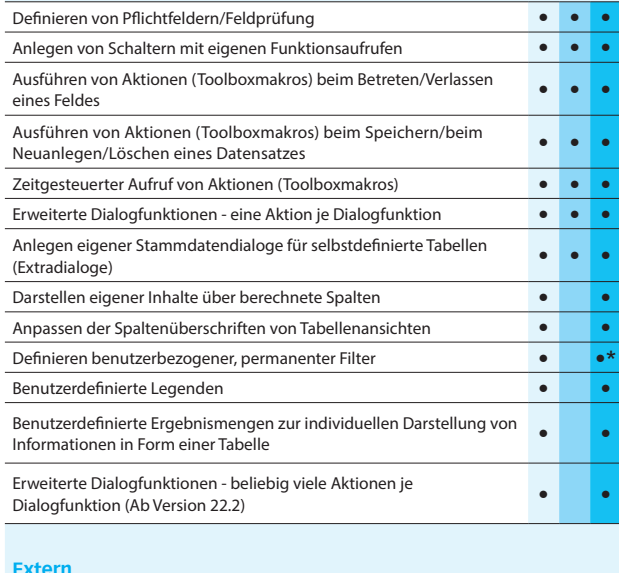

#### **Extern**

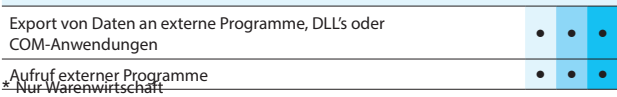

Hinweis: Die Leistungsübersicht SelectLine Toolbox gilt für alle toolboxfähigen Dialoge. Für die Erstellung von Anpassungen wird die Toolbox Edit benötigt. Die Toolbox Runtime Versionen ermöglichen die Nutzung dieser Anpassungen.

# SelectLine **Produktion**

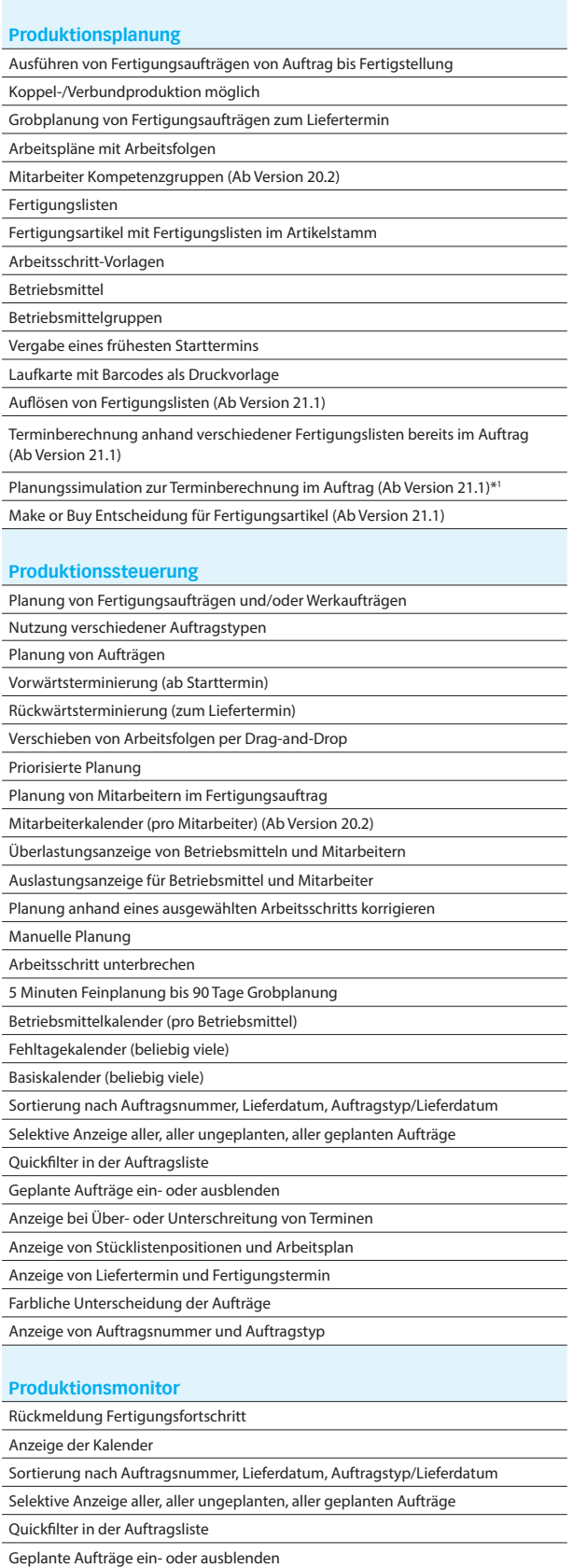

# \*SelectLine **BDE**

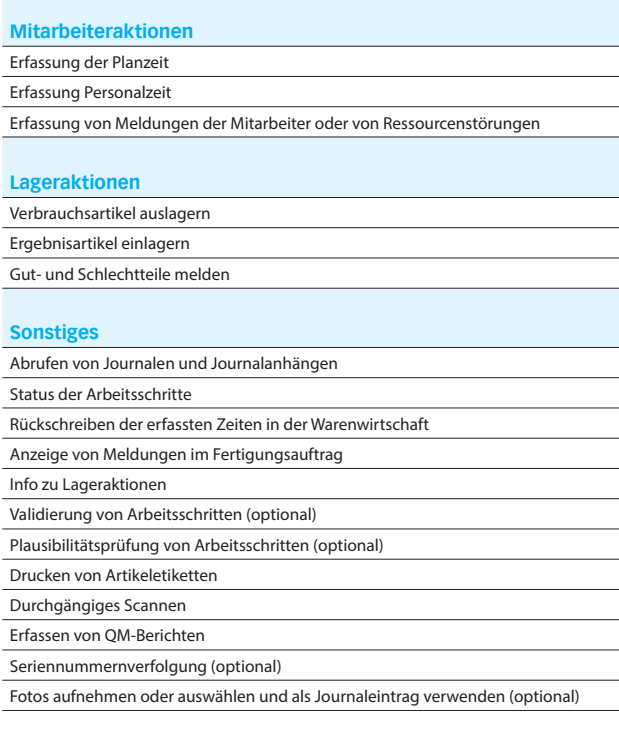

\*1 Produktionssteuerung notwendig

\*Hinweis: Voraussetzung für den Einsatz der BDE ist die Produktionsplanung.

# SelectLine **Mobile**

# **Stammdaten anzeigen und bearbeiten**

Anzeige der Daten von Kunden, Interessenten und Lieferanten sowie freien Adressen

Anlegen neuer Adressen (Kunden, Interessenten und Lieferanten) und Bearbeitung existierender Adressen

Anzeige der Artikeldaten (inkl. Artikelbild, Preise, Lagerbestände, Alternativartikel und Stücklisten)

Anzeige und Suche in Historie bei Artikeln und Kunden

Anzeige der Mitarbeiterdaten

Anzeige von Projekten

Nutzerindividuelle Auswahl der angezeigten Felder in den Detailansichten und Spalten bei den Tabellen

Ausblenden leerer Felder

Anlegen von Favoriten (z.B. für Kunden und Artikel)

Anzeige von Extrafeldern

Filterung nach Artikel- und Kundengruppen

#### **Belege**

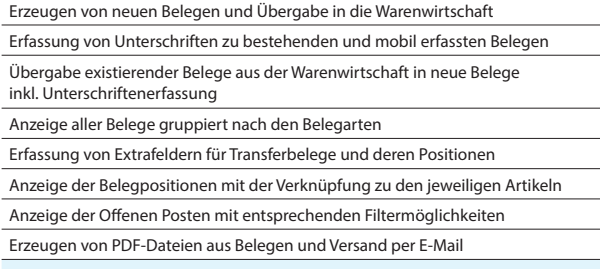

### **Filterung und Sortierung**

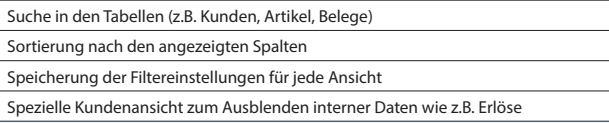

#### **CRM**

Suchen in allen Journaleinträgen

Hinzufügen und Lesen von Dateien zu Journaleinträgen

Anzeigen der Journaleinträge bei allen Adressen, Belegen und Artikeln

Erstellen und Bearbeiten von Journaleinträgen (u.a. Notizen)

# **Auswertungen**

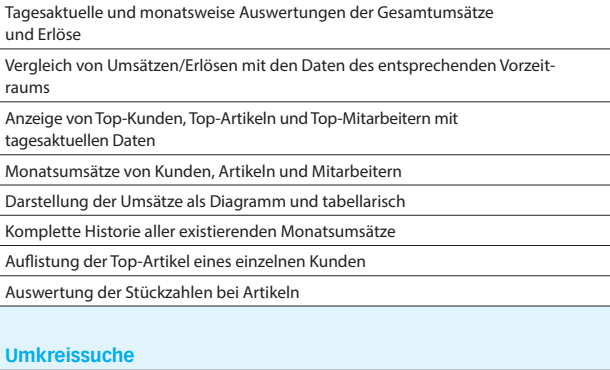

Anzeigen von Adressen (z.B. Kunden) im Umkreis einer bestimmten Adresse oder der eigenen Position

#### **Leistungserfassung**

Erfassung von Leistungen zur späteren Verrechnung in der Warenwirtschaft

Erfassung von Leistungen direkt im Beleg

Unterschriftenerfassung für Leistungen

### **Mehrsprachigkeit**

Angebotene Sprachen: Deutsch, Deutsch (Schweiz), Französisch, Italienisch und Englisch

#### **Rechteverwaltung**

Individuelle Freischaltung jedes Nutzers für die verschiedenen Funktionen der SelectLine Mobile

Vertretersicht: Die Sicht jedes Nutzers kann auf seine Kunden, Belege etc. eingeschränkt werden

Multimandantenfähigkeit – Einschränkung der sichtbaren Mandanten für jeden Nutzer über die SelectLine Warenwirtschaft

#### **Konfiguration**

Tool zur vereinfachten Einrichtung und Konfiguration der SelectLine Mobile (SelectLine Mobile Manager)

# **Weitere Programmfunktionen**

Drucken aller Sichten (z.B. Belege und Detailsansichten)

# SelectLine **MDE**

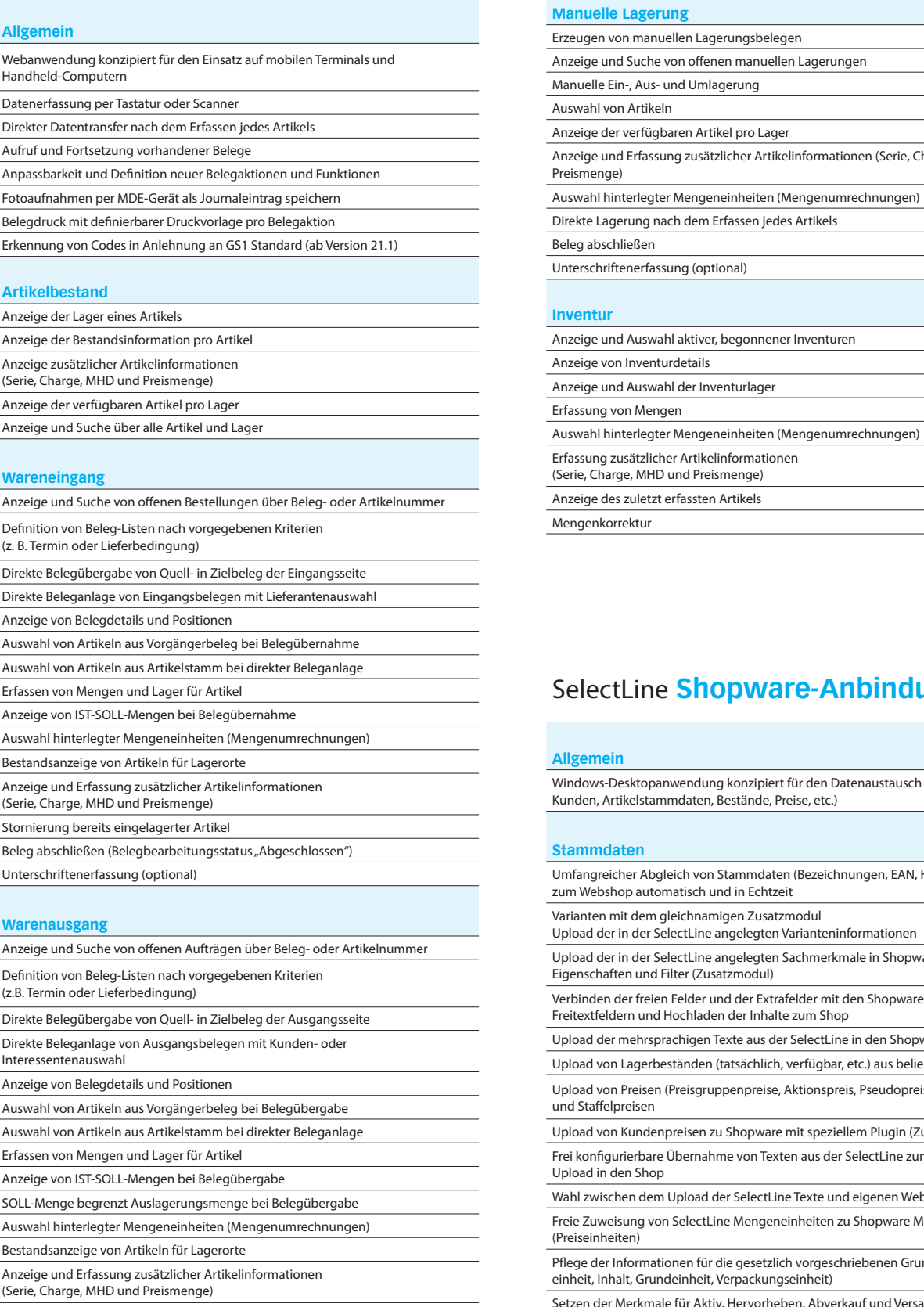

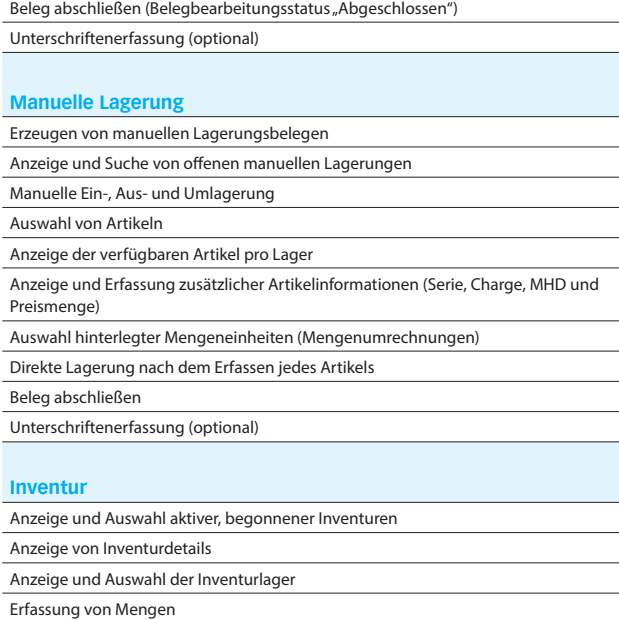

SelectLine **Shopware-Anbindung**

# **Allgemein**

Windows-Desktopanwendung konzipiert für den Datenaustausch (Bestellungen, Kunden, Artikelstammdaten, Bestände, Preise, etc.)

# **Stammdaten**

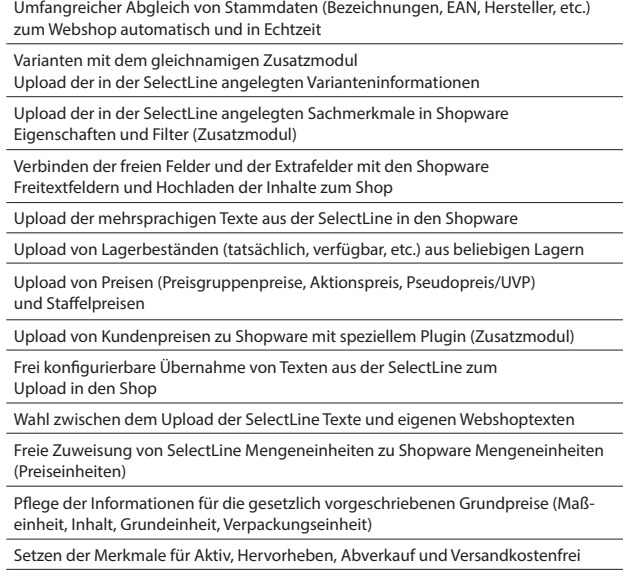

Stornierung bereits ausgelagerter Artikel

# Stand: Version 22.2

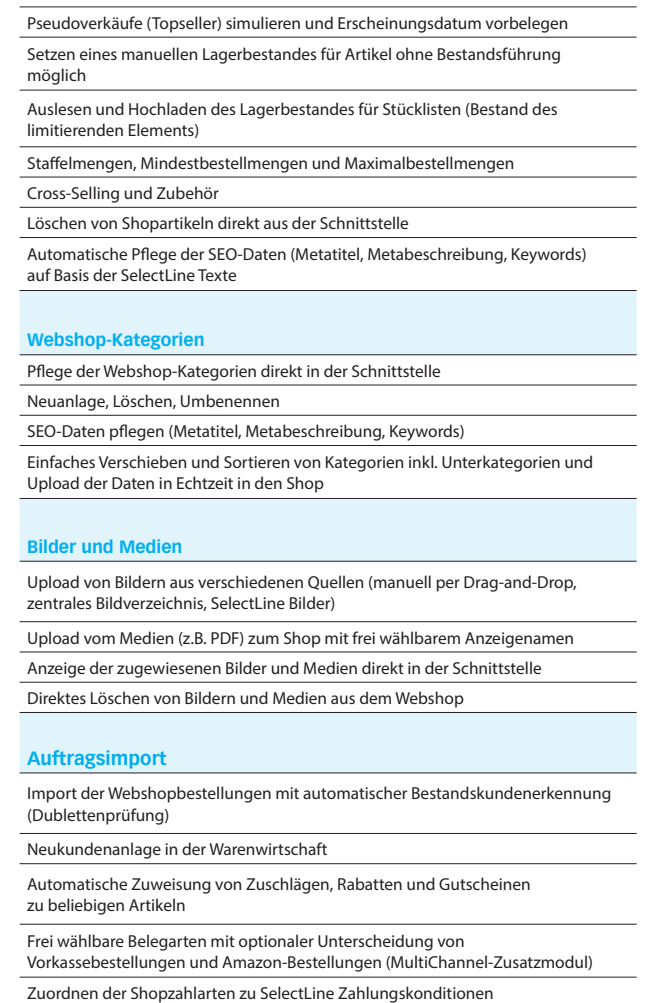

Zuordnen der Versandarten zu SelectLine Versandarten

Korrekte Besteuerung der Bestellungen nach Inland EU mit UStID, EU ohne UStID und Drittland

Automatische Anlage von Belegen inkl. MwSt. bzw. exkl. MwSt., je nach Typ der Webshop-Bestellung

Frei konfigurierbarer Import von Bestellungen nach Shopware-Zahlungsstatus (z.B. Komplett Bezahlt, Offen, etc.)

#### **Kundenupload und Kundenpreise**

Upload von Bestandskunden aus der SelectLine und automatische Zuordnung zu Shopware Kundengruppen für korrekte Preisanzeige nach SelectLine Preisgruppe Automatischer E-Mail-Versand zur Einladung der Kunden nach Upload

Unterscheidung von B2B- und B2C-Kunden

Zuweisung eines Ansprechpartners beim Upload

- Entnahme der Stammdaten (Rechnungsadresse) aus der SelectLine mit
- Möglichkeit einer abweichenden E-Mail

Upload von Kundenpreisen zu Shopware mit speziellem Plugin (Zusatzmodul)

#### **Benutzerverwaltung**

Anlage von Benutzern mit verschiedenen Rollen

#### **Technolog**

Modernste Technologie basierend auf dem aktuellen Microsoft.Net Framework Kommunikation direkt mit der SelectLine API

Keine schreibenden Datenbankzugriffe

LiveUpdate mit gleichzeitiger Prüfung der kompatiblen SelectLine Version Einfacher Setup-Assistent

# SelectLine **RMA**

# **Allgemein**

Zentrale Abwicklung von RMA-Vorgängen der Kunden- bzw. Lieferantenseite Aufnahme von Positionen durch manuelles Hinzufügen von Artikeln oder Import aus Originalbelegen Dokumentation von Rücksendegrund, Fehlerbeschreibung und Vorgehensweise

Kontaktaktionen als Instrument zur Kommunikation mit Kunden- bzw. Lieferanten Historien im Artikel-, Kunden- und Lieferantenstamm Spezifische Auswertungen für Kunden- sowie Lieferanten-RMA

#### **Kunden-RMA**

Spezifische Druckvorlagen (Rücksendung, Begleitschein, Eingangsbestätigung) Anlage von Kunden- sowie Lieferantenbelegen über Belegaktionen Zuordnung von Positionen zum Lieferanten-RMA

#### **Lieferanten-RMA**

Spezifische Druckvorlagen (Reklamationsschreiben, Rücksendeschein) Anlage von Lieferantenbelegen

Übernahme von Positionen aus dem Kunden-RMA

#### **Anpassbarkeit**

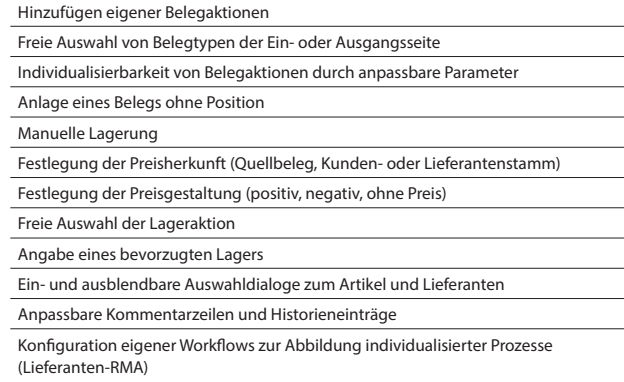

#### **Weitere Programmfunktionen**

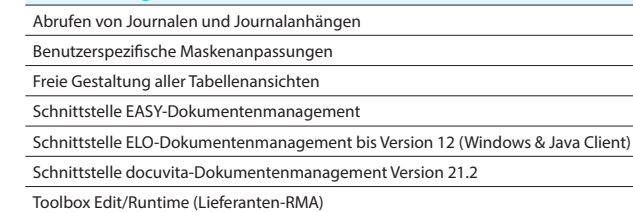

# SelectLine **Versand**

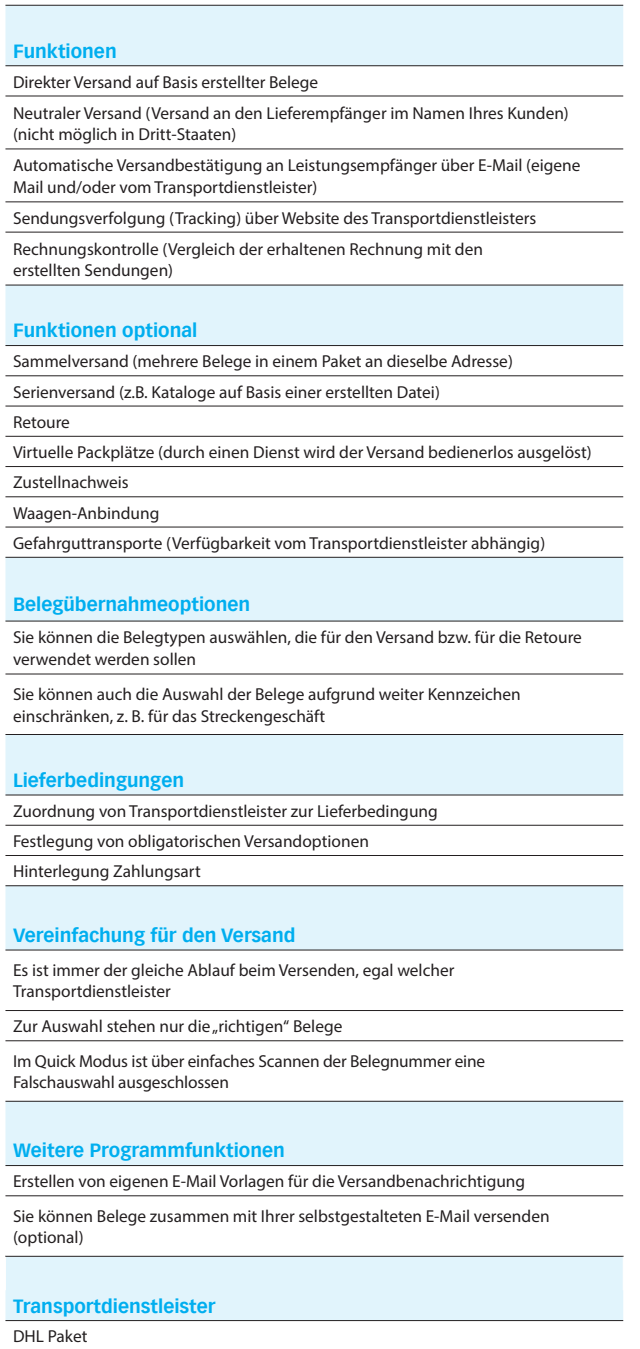

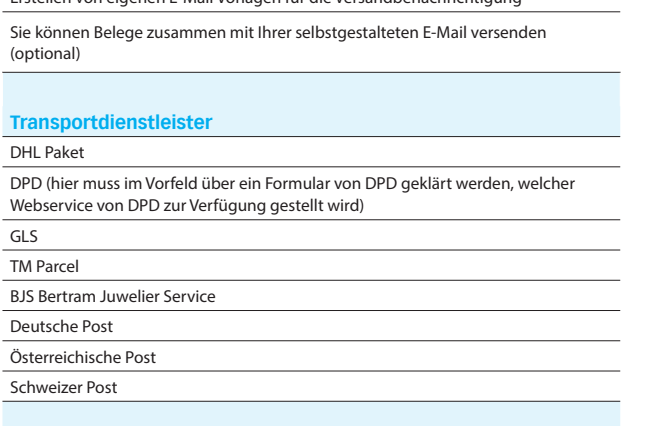

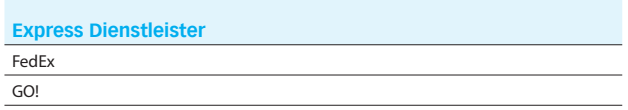

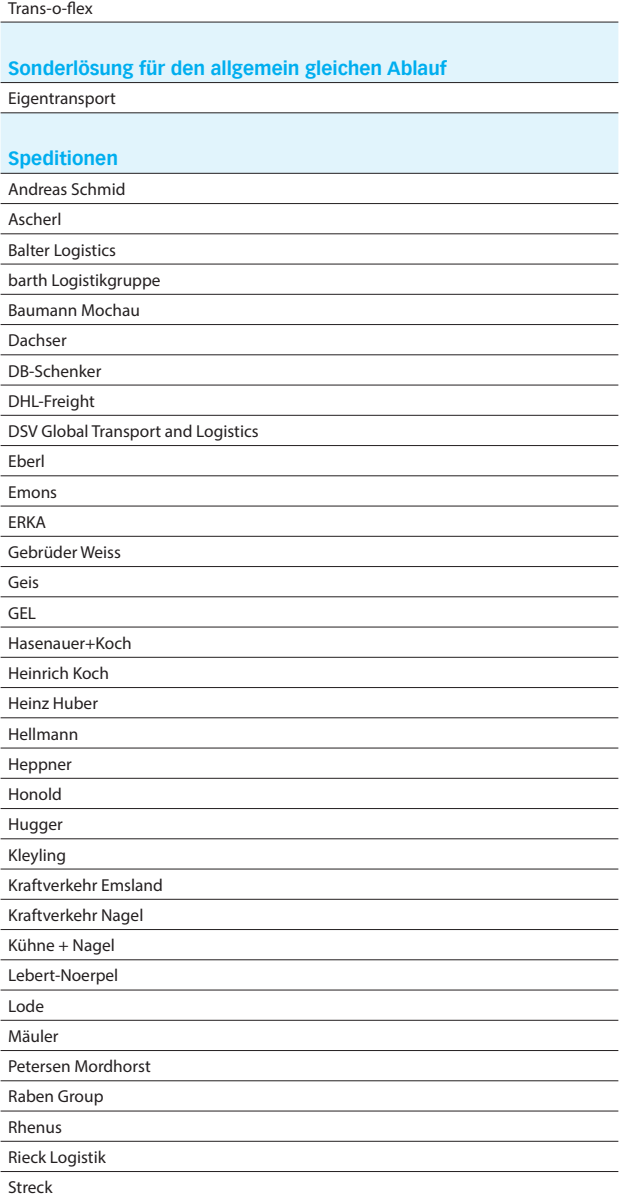

Overnite Transport NightStar nox TNT

Transco Trans MF Wahl & Co. Wackler

# SelectLine **Service**

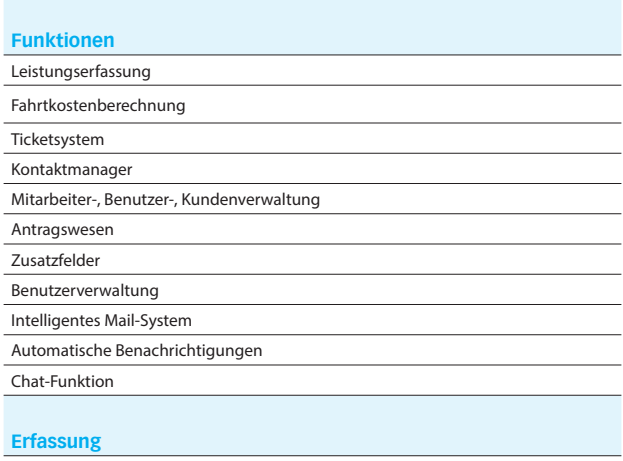

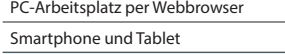

# **Listen und Statistiken**

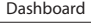

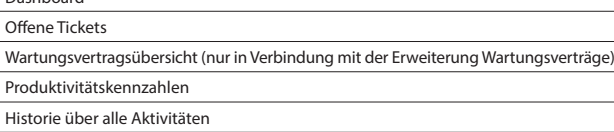

# **Schnittstellen**

Export aller Berichte als HTML-, Excel- oder Word-Ausgabe

# **Zusatzmodule (kostenpflichtig)**

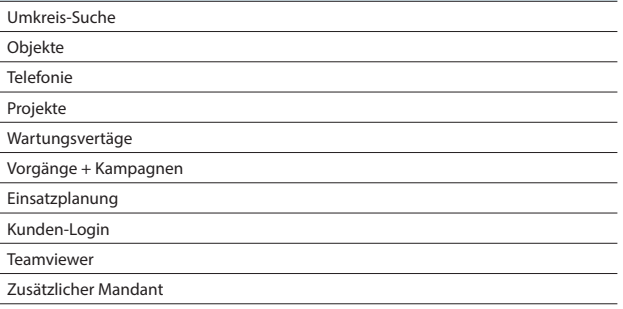

# SelectLine **Zeit**

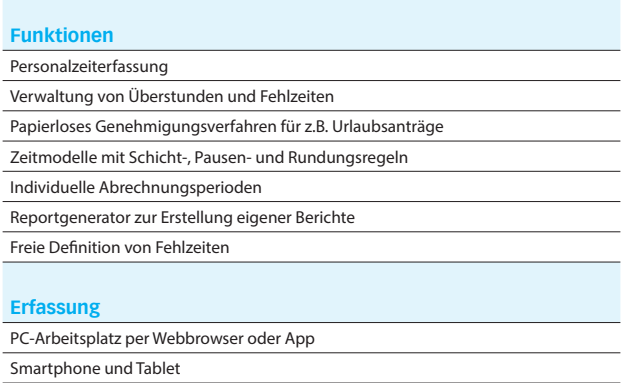

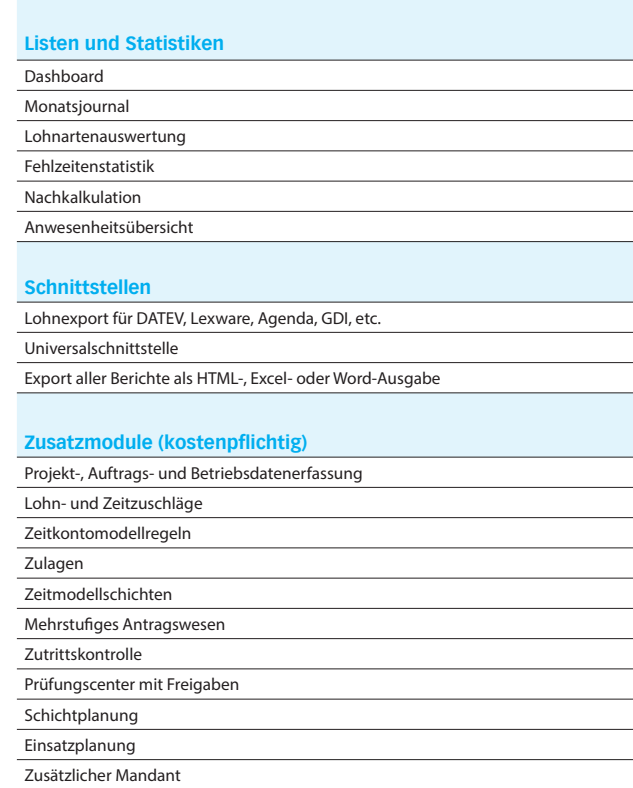

# SelectLine **DMS**

Terminal (optional gegen Aufpreis)

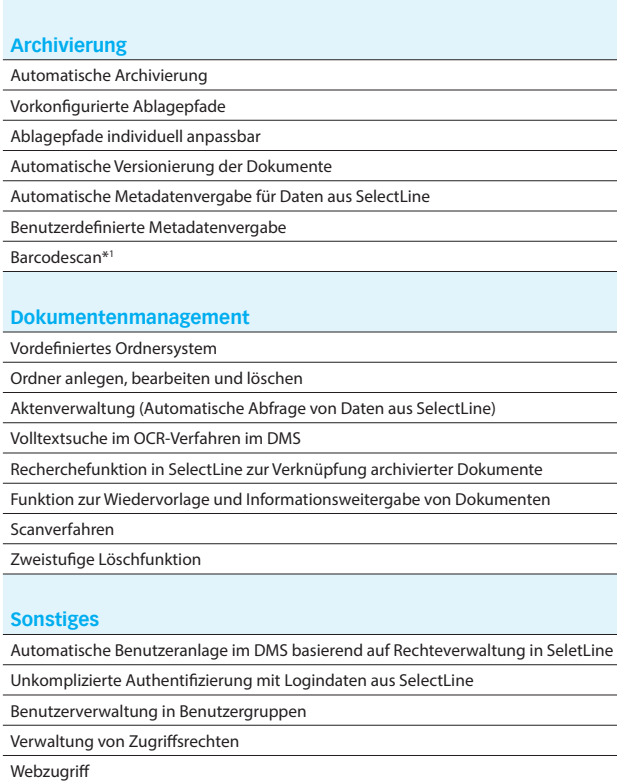

Outlook & Office AddIn

\*1 benötigt SelectLine API

# Rechnungswesen

# SelectLine **Rechnungswesen**

**Standard Gold Platin**

# **Konten und Kontenplan**

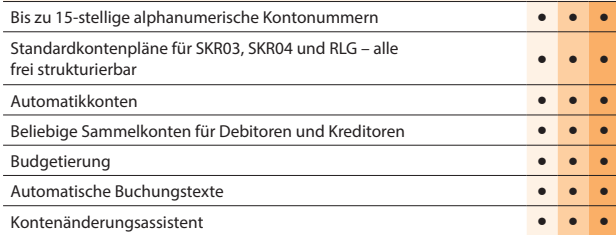

# **Buchungen**

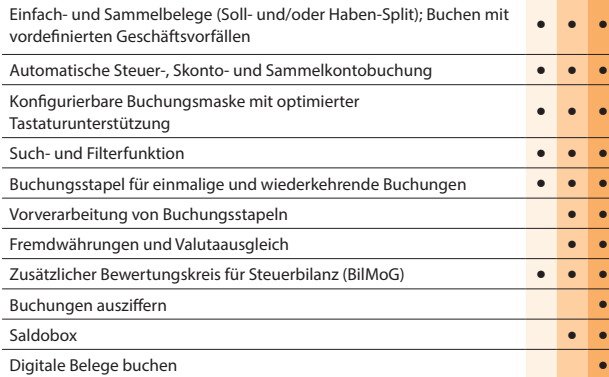

# **Zeiträume**

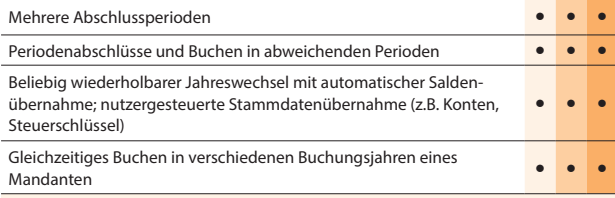

# **Offene-Posten-Verwaltung**

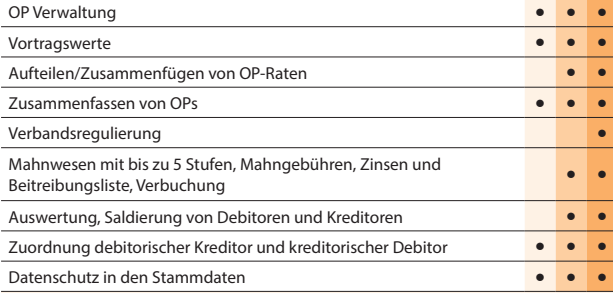

# **Zahlungsverkehr**

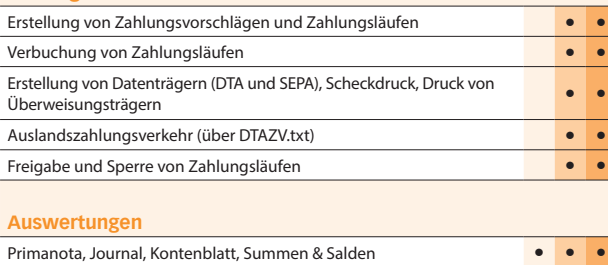

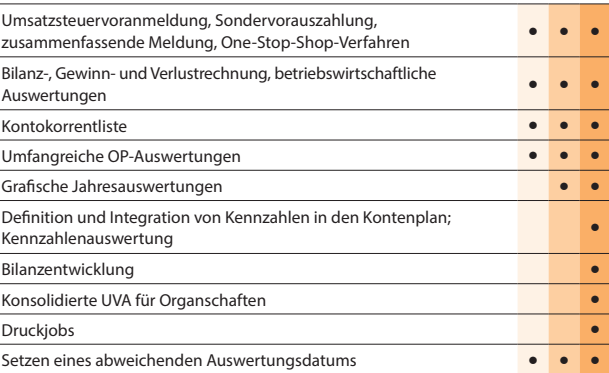

# **Import / Export**

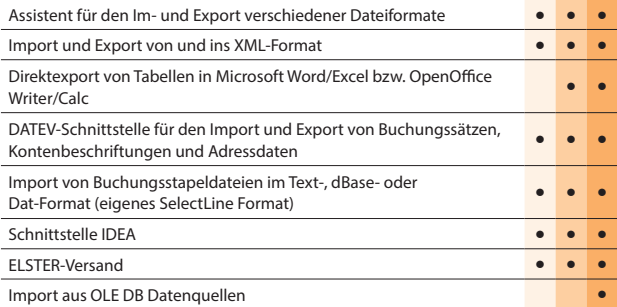

# **Makroassistent**

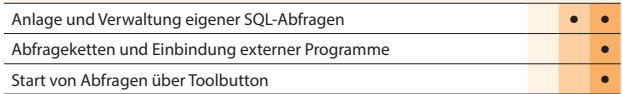

# **Weitere Programmfunktionen**

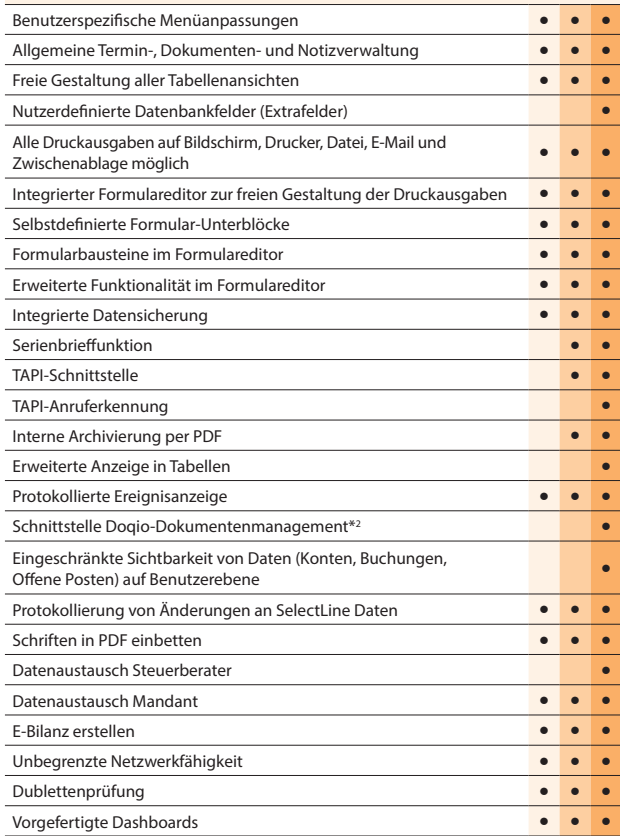

# Stand: Version 22.2

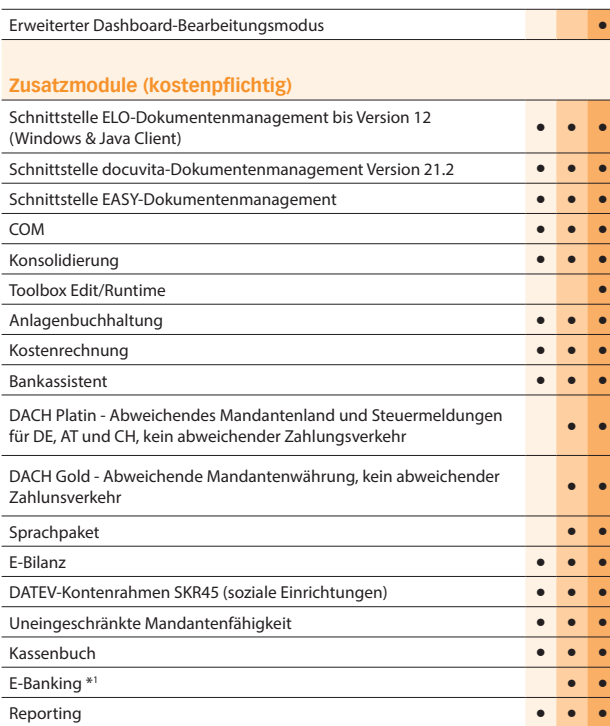

\*1 Hinweis: Das E-Banking Modul kann im Mandantenland DE und AT mit €-Währung eingesetzt werden.

\*2 Hinweis: Nur in Österreich und der Schweiz verfügbar

# Rechnungswesen

# SelectLine **Anlagenbuchhaltung**

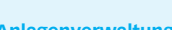

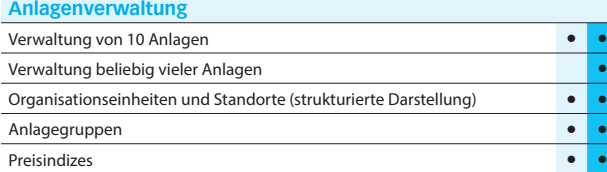

**Standard Platin**

# **Anlagespiegelstruktur**

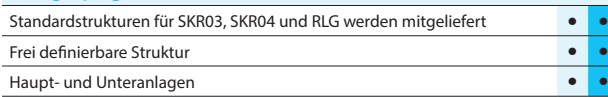

# **Konten**

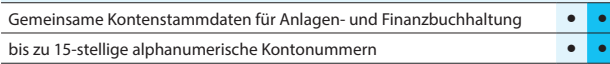

# **Abschreibungen**

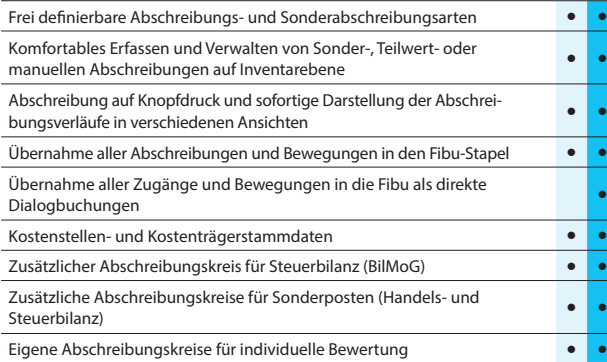

# **Auswertungen**

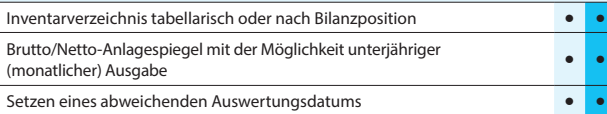

# **Import / Export**

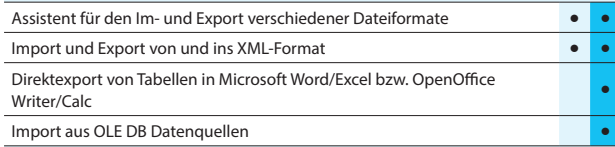

# **Makroassistent**

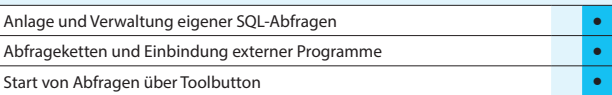

# **Weitere Programmfunktionen**

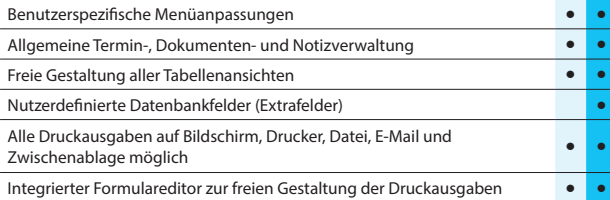

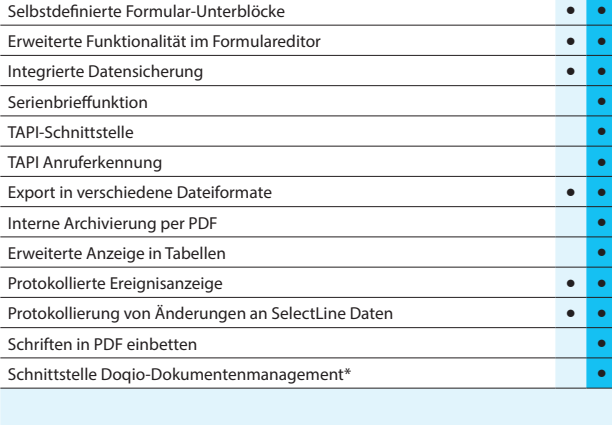

# **Zusatzmodule (kostenpflichtig)**

Schnittstelle ELO-Dokumentenmanagement bis Version 12 (Windows & Java Client) **• •**

**Standard**

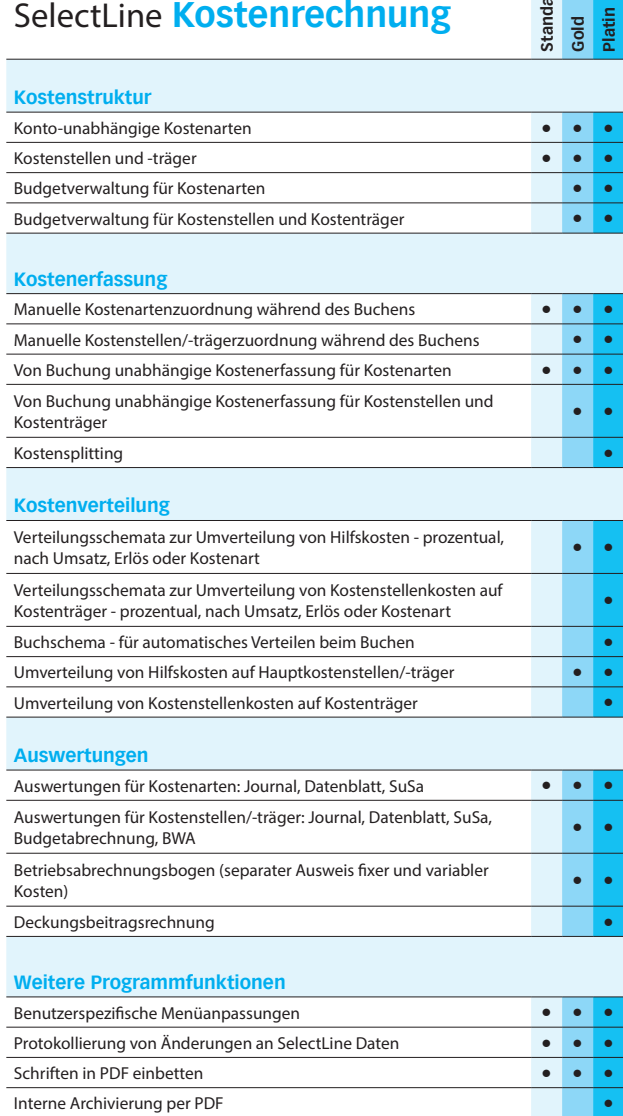

# SelectLine **Kassenbuch**

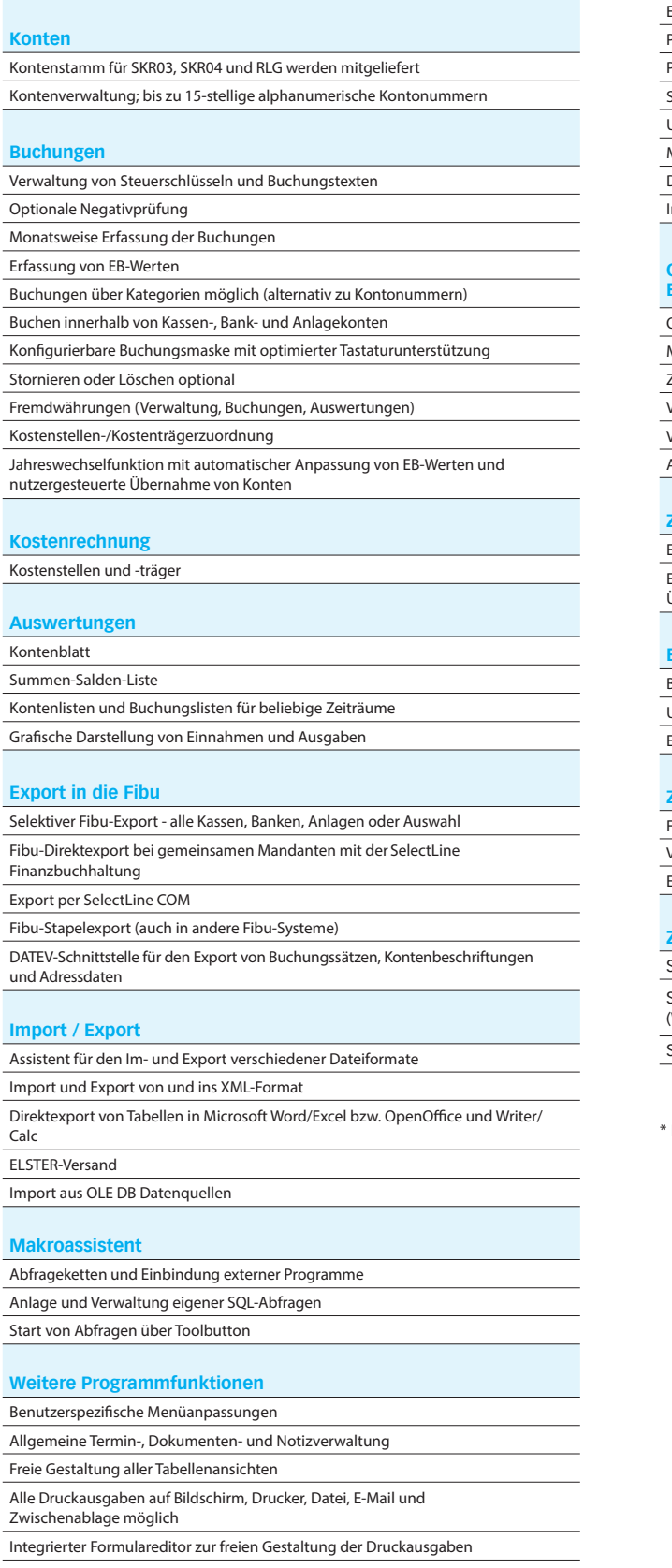

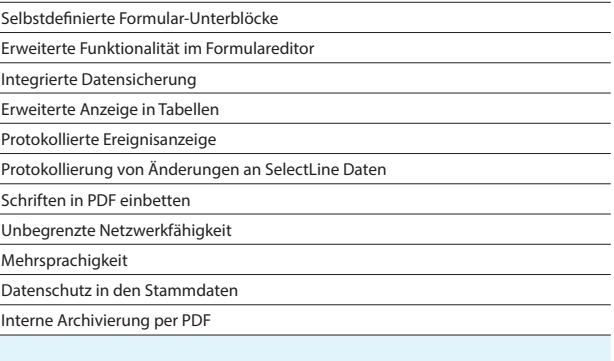

#### **Offene Posten Verwaltung (nicht bei Einnahme-/Überschussrechnung)**

# OP Verwaltung

Mahnwesen mit bis zu 5 Stufen, Mahngebühren, Zinsen und Beitreibungsliste Zusammenfassen von OPs

Verbandsregulierung

Vortragswerte

Aufteilen/Zusammenfügen von OP-Raten

# **Zahlungsverkehr (nicht, wenn Einnahme-/Überschussrechnung)**

Erstellung von Zahlungsvorschlägen und Zahlungsläufen Erstellung von Datenträgern (DTA und SEPA), Scheckdruck, Druck von Überweisungsträgern

#### **Einnahme-/Überschussrechnung (nicht, wenn Kassenbuch)**

Bearbeitung von Kontenstrukturen; frei strukturierbar

Umsatzsteuervoranmeldung, Sondervorauszahlung

Einnahme-/Überschussrechnung

#### **Zahlungsverkehr**

Freigabe und Sperre von Zahlungsläufen

Verbuchung von Zahlungsläufen

Erstellung von Zahlungsvorschlägen und Zahlungsläufen

# **Zusatzmodule (kostenpflichtig)**

Schnittstelle EASY-Dokumentenmanagement

Schnittstelle ELO-Dokumentenmanagement bis Version 12 (Windows & Java Client)

Schnittstelle docuvita-Dokumentenmanagement Version 21.2

Hinweis: Nur in Österreich und der Schweiz verfügbar

SelectLine Software GmbH Otto-von-Guericke-Str. 67 39104 Magdeburg Tel.: +49 391 555 50-80 info@selectline.de www.selectline.de

SelectLine Software AG Achslenstrasse 15 CH-9016 St. Gallen Tel.: +41 71 28246-48 info@selectline.ch www.selectline.ch

SelectLine Software GmbH Graben 21 A-4690 Schwanenstadt Tel.: +43 7673 73400 info@selectline.at

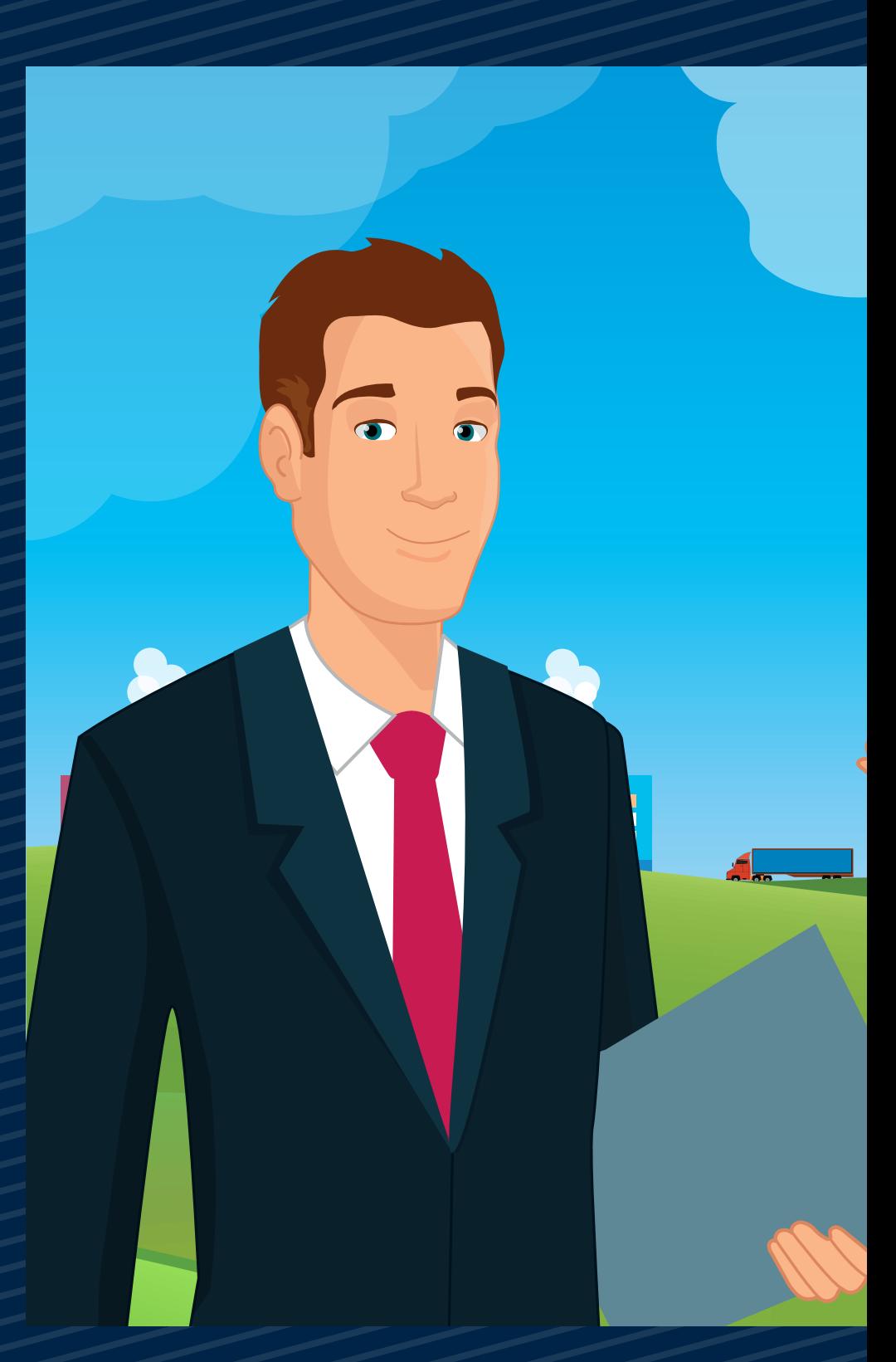

www.selectline.at *©Copyright 2022 by SelectLine Software GmbH. Technische Änderungen und Irrtümer vorbehalten. (09/2022)*

**SelectLine®** SOFTWARE